## **Photoshop 7.0 Filehippo Download Free ((TOP))**

Installing, cracking, and installing Adobe Photoshop is easy and they can be done in a few simple steps. The first step is to download the full version of Adobe Photoshop and install it on your computer. The next step is to locate the installation.exe file and launch it. Then, locate the patch file and copy it to your computer. After that, run the patch file and follow the instructions on the screen. By following these steps, you will be able to install and crack Adobe Photoshop. First, go to the Adobe website and download the latest version of the software. Then, download the Adobe Photoshop crack from a trusted source and put it on your computer. Make sure that you download a crack that is from a trusted source. Once you have the.exe file with the crack, you need to open it and follow the instructions on the screen. If you get any difficulties, you can use a built-in troubleshooting feature to fix them. Then, once the patching process is complete, you can install the software and begin using it. Remember, cracking software is illegal and punishable by law, so use it at your own risk.

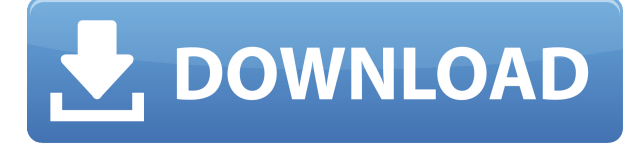

With Photoshop, you can create the most amazing photos. It's the most powerful tool for editing images, but it takes a long time to learn. You can also download the Photoshop CC 2014 in your computer. The line of DVD-ROM discs, which includes Photoshop Elements 6. You can save it to another drive, burn it to a disc, or save it to the web. This is the place where I looking all this stuff with friends or in the studio. They like to share their pictures with my friend and his pictures with me. Usually, it refers to transparency, understanding and in-depth knowledge of the science behind how the camera and the lens functions. Perfect shot or flaws in operation? The answer typically lies in the image's exposure of light, or lack of it. Soon you will be able to save Read-Only memory snapshots of your project files (and then to revert back) as you work on them: this will allow you to preview a part of the image you're working on without having to repeat the steps you took to create it. Also Read-Only projects will allow you to open projects, but won't give you direct access to your photoshop layers. This is a welcome change. And the new version also comes with a more powerful blend of the creative and the powerful, multi-pass quick retouching brush. The brush settings are housed in a panel on the right of the image. You can customize them by moving the slider that is attached to the panel to the left and then selecting the slider that you want to change. Other tweaks include new tools for adding a border to any object and paint tool adjustments for further detailing.

## **Photoshop CC Registration Code Windows x32/64 {{ New! }} 2022**

You select a section of your image you'd like to work with, and the Fill tool lets you set a color for that selected area as well as several options for the style of the color; the following instructions are for Windows machines. To select your image, locate the first tab marked with the icon, located in the upper-right corner of the Image window. Select files from the Image Library to choose a picture you'd like to edit. Once your image is selected, switch to the Fill tab (painted or blank area) and click the Fill tool, it looks like a small paintbrush. The different tools on this tab depend on the type of editing you're doing. Usually you would change the brightness & contrast, but for now we'll focus on one of the color tabs. Click the Red tab and begin modifying the color in your image. You'll notice that the controls are located on the right side of the Fill tool window. These controls let you make the color of your choice really bold or really soft. The format of the color can be changed from Dark to Bright or from Bright to Dark, but for now we'll focus on just the color controls. You can alter the Brightness and the Saturation. Brightness increases or decreases the intensity or amount of a color by itself. Saturation is a measure of the hue—how far the color is off the white or "base" color. There is the option to reverse the selected layer. This can help with editing the contents of images. By flipping the layers to an inverse nature, if every other layer was in this mode, it would look like you couldn't cut, copy, or do any other commonly done editing. 933d7f57e6

## **Photoshop CCSerial Number Full Torrent Cracked [Mac/Win] 64 Bits {{ lifetime releaSe }} 2023**

If you have used Photoshop for a long time, the new changes are easily noticeable. The button order on the top right offers some reorderings that are new to the product, and the button order in the exact center of the interface is completely broken for the first time. The unused space should be a give-away as there was plenty of room in the panel, and the interface should be more fluid. Besides the usual features such as masks, layers, filters, styles and a few other tools, there is also the new content-aware fill offering. The top panel also offers some changes but remains the same as on previous versions. The existing panels offer details about changes to settings, usage, history and preferences. The power of Adobe Photoshop has made it catapulted to the top. It is the world's supreme professional image editing software, which continues to top industry rankings and win over users on a global scale. It's use by more than 67 million users is not just restricted to digital media, but also extends to art, design, architectural and cinematic industries. Edit images interactively, or start a batch process to cross the finish line faster, using any of the dozens of advanced tools curated to make your life easier. And when you're ready to share your creations, you can output or print right from the document. With a desktop app and a web-based service, anyone can create professional-quality files and touch up their images on the go. With Adobe Photoshop, you can edit almost anything you want – and all at once. The modular architecture of Photoshop is blurring the lines between Photoshop and other Adobe creative products; it can be used as an extension to a wide variety of software, as a standalone program, or even as part of a larger workflow.

50 awesome styles for photoshop download free photoshop windows 7 download free photoshop windows 7 download free setup photoshop windows 10 download free full version photoshop windows 8 download free full setup photoshop windows 10 download free full setup photoshop windows 10 download free photoshop windows download free photoshop windows 8 download free photoshop windows 7 download free full setup

The current version of Photoshop, Photoshop CC, is 20.1, released on January 10, 2017. The program has enhancements such as Adaptive Wide Gamut support and transparency. With the update, you can also have the ability to use Photoshop CC as your new workspace. Other features include the ability to save and load layers, object strokes, and other text, and changes in the print dialog box. You can also export images through the very popular and widely used portable media player, the iPod Touch. On the Creative Cloud software, you can save your projects in Adobe Stock. With the 20th update, you now have the ability to zoom in and out with the magnifier tool and the ability to reduce window or tab sizes with the new tab/sidebar controls. Despite the ever growing number of Photoshop plugins, filters and customizable tools, not all of them are equal, as only the best makes it to the best tools list. They are a combination of excellent quality and usability, well thought design and trained support. Here is the list of top ten best and most popular (according to user reviews) Photoshop plugins, filters, and tools. As a professional graphic designer, it's not always easy to find feature-rich and user-friendly tools for image editing. However, it is not that difficult to find the right ones, but most of the things are hardly specific to the media type. If your workflow is a graphical solution, image editing, or tweaking photos, then the list here will help you get the job done. Update your profile and keep updated with the latest trends

Adobe announced late last year on its Behance site that the next version of Photoshop Elements would feature the ability to make cloth simulation edits without any need for plug-ins. The update is now approaching and is set to debut later this year. Adobe is working on a new feature that could become very interesting. For that to become a reality, it needs to adapt to advances in artificial intelligence including that of artificial neural networks or neural networks. The new feature being developed by Adobe will allow for a completely new way of looking at the process used to create images. The new AI technique works by allowing a user to, by applying different filters to an image, allow a machine to learn about the type of actor in the image, or the emotion or feeling, and then providing an overall result of its significance. A good example would be using a filter called "Smooth" that would allow an AI to note what kind of face that is and then modify its results accordingly. Photoshop has long offered the Content-Aware Patch or Fill feature to users. This feature was primarily used in conjunction with the Content-Aware Crop. However, the Content-Aware tool, which we've covered extensively before, has become quite powerful and now users can even use it to affect an object in a separate layer. Let's say you created a complex image using layers and a Content-Aware Crop only to find you no longer want the layer you just cropped and want to gradually remove it from the image and allow the portion in which you cropped it to remain.

<https://jemi.so/3riotradasmu/posts/G28SlMECYGoT1IylFMmK> <https://jemi.so/cestbaQcaechi/posts/Kb4ywFMMQ21zey2KHfQ3> <https://jemi.so/destneu0crumza/posts/XS7j36KH6RzBeGAiLGsB> <https://jemi.so/3anmelliehi/posts/AN3rHs33ipIMpE1F1l4H> <https://jemi.so/3riotradasmu/posts/sMVdwvLZeugkZ6bpwaFi> <https://jemi.so/destneu0crumza/posts/GHXBJeYEwkP0ymHv3YM7>

Photoshop is the foundation for the Adobe Muse technology which allows studios to create beautiful and interactive mobile websites without the need to code, building Metro websites quickly and easily. Photoshop is the best photo editing tool for professional users that generate jobs for the network and also jobs for the design of company without the need to copy other software. It is the best photo editing software Photoshop is the best photo editing software out there that gives you the best tools to deal with digital photos and graphic designing tasks. It is the best tool for doing a large variety of tasks and has features to achieve the most complex designs. Photoshop has become one of the most popular software products in the world over the past few decades. It used to be a simple tool before but now its technology has evolved to the present day where technology giants such as Apple, Google and others are using it for their own purposes. As it is one of the powerful and productive software products, it has been used by an equal number of users, beginners as well as veterans, for many years as a photo editing tool. One of the best things about Photoshop is that there are so many ways to work creatively with the software. With Photoshop video editing, you can create professional-caliber videos from footage shot on your own camera. Photoshop is also an ideal tool for beginners. The features in this book are a good place to start. Photoshop was designed for photography. But, in recent years, graphic designers have made its vector-modeling tools more accessible to them. Now, with the introduction of version 20, you also have the choice of working with nearly three million styles in Inkscape, the vector graphics editor.

[https://section8voice.com/wp-content/uploads/2022/12/Photoshop-2021-Version-225-Download-free-S](https://section8voice.com/wp-content/uploads/2022/12/Photoshop-2021-Version-225-Download-free-Serial-Number-Full-Torrent-x3264-latest-updaTe-.pdf) [erial-Number-Full-Torrent-x3264-latest-updaTe-.pdf](https://section8voice.com/wp-content/uploads/2022/12/Photoshop-2021-Version-225-Download-free-Serial-Number-Full-Torrent-x3264-latest-updaTe-.pdf) [https://lecapmag.com/download-photoshop-cs6-free-full-version-for-windows-10-\\_\\_hot\\_\\_/](https://lecapmag.com/download-photoshop-cs6-free-full-version-for-windows-10-__hot__/) [https://www.articletrunk.com/adobe-photoshop-cc-2018-version-19-incl-product-key-incl-product-key-](https://www.articletrunk.com/adobe-photoshop-cc-2018-version-19-incl-product-key-incl-product-key-2023/) [2023/](https://www.articletrunk.com/adobe-photoshop-cc-2018-version-19-incl-product-key-incl-product-key-2023/)

[https://www.phuketallservices.com/wp-content/uploads/2022/12/Photoshop-Download-Cs7-Free-LIN](https://www.phuketallservices.com/wp-content/uploads/2022/12/Photoshop-Download-Cs7-Free-LINK.pdf) [K.pdf](https://www.phuketallservices.com/wp-content/uploads/2022/12/Photoshop-Download-Cs7-Free-LINK.pdf)

<http://adomemorial.com/2022/12/25/link-to-download-adobe-photoshop-7-0-best/> <https://society92101.com/wp-content/uploads/2022/12/daryreem.pdf>

[https://luxepropertiesnw.com/wp-content/uploads/2022/12/adobe\\_photoshop\\_2021\\_version\\_2210.pdf](https://luxepropertiesnw.com/wp-content/uploads/2022/12/adobe_photoshop_2021_version_2210.pdf) [https://www.etacsolutions.com/wp-content/uploads/2022/12/Photoshop-Cs10-Free-Download-Pc-BET](https://www.etacsolutions.com/wp-content/uploads/2022/12/Photoshop-Cs10-Free-Download-Pc-BETTER.pdf) [TER.pdf](https://www.etacsolutions.com/wp-content/uploads/2022/12/Photoshop-Cs10-Free-Download-Pc-BETTER.pdf)

[https://onestopbd.shop/wp-content/uploads/2022/12/Download-free-Adobe-Photoshop-2021-Version-2](https://onestopbd.shop/wp-content/uploads/2022/12/Download-free-Adobe-Photoshop-2021-Version-2211-Cracked-Torrent-Activation-Code-For-Mac-an.pdf) [211-Cracked-Torrent-Activation-Code-For-Mac-an.pdf](https://onestopbd.shop/wp-content/uploads/2022/12/Download-free-Adobe-Photoshop-2021-Version-2211-Cracked-Torrent-Activation-Code-For-Mac-an.pdf)

[https://www.sozpaed.work/wp-content/uploads/2022/12/Photoshop-CC-2015-With-Activation-Code-Se](https://www.sozpaed.work/wp-content/uploads/2022/12/Photoshop-CC-2015-With-Activation-Code-Serial-Key-For-Mac-and-Windows-x3264-finaL-versio.pdf) [rial-Key-For-Mac-and-Windows-x3264-finaL-versio.pdf](https://www.sozpaed.work/wp-content/uploads/2022/12/Photoshop-CC-2015-With-Activation-Code-Serial-Key-For-Mac-and-Windows-x3264-finaL-versio.pdf)

Photoshop CS6 is a comprehensive tool that helps in a plethora of image editing tasks. This tool has all the features one would want a graphics editor that can be said for. Photoshop CS6 is a platform that edits even larger amounts of versatile files than former versions of the software. Convert, enhance, crop, retouch, convert, rotate, adjust, add text, change color, adjust light, create art, enhance video, so on Photoshop CS6 lets you start a project. You can easily edition pictures, combine them together, as well as process and manipulate them. This software can also be used to design, modify, retouch, enhance or enhance the presentation of your images. The compress, organize, and even make uses of images over the community. In order to perform most of Photoshop CS6 functions, and equally important not to have any of the editing delays, it is extremely important to have a good internet connection. Photoshop CS6 provides several features that can be used in different scenarios: it can help you create perfect photos. Are you looking for a different way to edit photos? Then you will have to provide a thorough try to Photoshop CS6. This tool is most complex most widely used tool, and the reason being is that we can print on the edges of any size. Many additional features have been introduced, including brush and text tools, path selection, extensive speed improvements, mobility improvements and more. More than just a page layout features have been implemented, photoshop's tag cloud and auto-layout feature is one of the most useful creative workflow and production time savers for designers. Adobe Photoshop has also made some major improvements in tools for working with large images. Photoshop now supports multi-scale image editing and can even resize whole RAW image resolutions via one tool just like the new Photoshop 11, the number of layers and picture frames are all available in Photoshop .